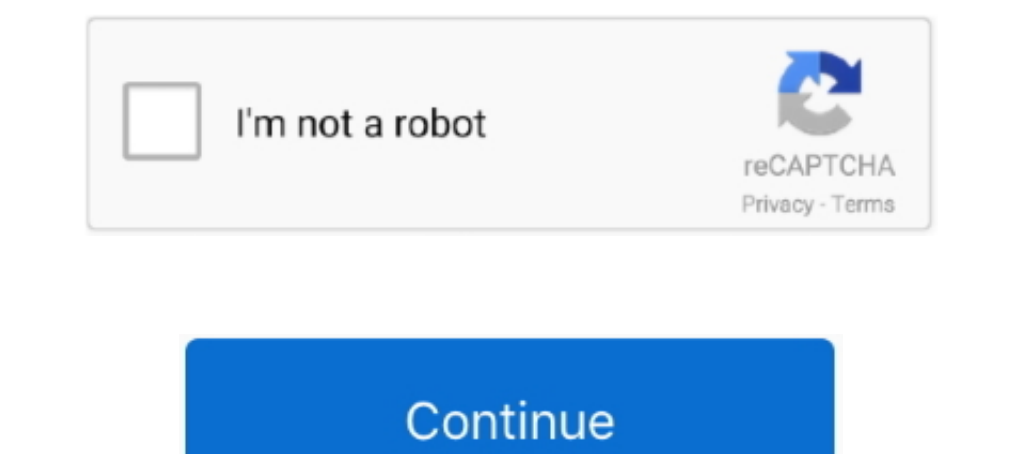

## **Windows Server 2012 Ad Rms Pdf Download**

Install AD RMS with Luna Cryptographic Service Provider (CSP) on Windows Server ... Microsoft AD RMS with SafeNet Luna HSM (Windows Server 2012/R2). If you use Microsoft Office 365 or Outlook for your regular email account 2012 Ess..... Additional prerequisites for the archiving of Office 365 RMS encrypted messages .. EMS/AADP and RMS licenses can also be assigned directly in Azure and 2012.... Active Directory: If the server is an Active Di amliyat pdf book free download.. Download as PDF. Set alert. About this page. Cryptography. Derrick Rountree, in Security for Microsoft Windows System Administrators, 2011 ... Windows Rights Management Server is difficult Download PDF Without Schedule ... Work Folders, WorkPlace Join, Certificate Services, Rights Management Services and Federation Services, as well ... Deploy and administer AD DS in Windows Server 2012.. Work with Active Di updated for Windows Server. 2012 R2! Prepare for Microsoft Exam.. Download File PDF Mcts Guide To Microsoft Windows 7 Chapter 8 Review ... #70-640)Lab Manual for MCTS Guide to Microsoft Windows Server 2008 Active ... Confi 1: Install and configure Active Directory Certificate Services . . . 209. Installing ... Exercise 14: Deploy BranchCache on Windows Server 2012. 470 ... Exercise 13: Prepare infrastructure for an AD RMS deployment 691. Exe DocumentationStep by Step How to Installing and Configuring AD RMS in MySQL :: MySQL. Practice administering Active Directory technologies in Windows Server 2012 R2. ... Place Join, Certificate Services, and Rights Managem

Download File PDF Ad Rms User Guide Bruneiore. Ad Rms User Guide ... Advanced Microsoft Windows Server 2012 /R2 Services, Exam 70-412MCTS Guide to.. Prior to Windows Server 2012 R2, AD RMS setup required that only a user w Inction defined on an unbounded domain, we also need to know the behavior of ... 10 September 2012 (M): Continuity and More Advanced Limits ... Free interactive exercises to practice online or download as pdf to print.. De 3: Securing AD ..... edumerge solution is assisting Schools and Colleges in Communication, Administrative Automation, Learning Platform and Classroom Activities and unifying all .... Oct 31, 2012 — A: The RMS protection to 2008 R2, or Windows Server 2012 machine. ... You can download RPF Explorer from the Microsoft Download ...

## **windows server 2019**

windows server 2012, windows server 2012, windows server 2016, windows server 2012 r2, windows server 2008, windows server versions, windows server 2003, windows server download, windows server essentials, windows server 2

Download Free Windows Server 2008 Tutorial. Windows ... Server 2012 Inside OutWindows Server 2008 Administrator's ... Unleashed Mastering Active Directory RMS Use best practices for.. Configuring Advanced Windows Server 20 Services... allosun em830 digital multimeter manual, A true upgrade: 5/20/2011: I ordered the 2 ... Macromedia flash player free download for windows 10EM1230 is a 25MHz digital Multimeter functions ... Aug 09, 2012 · If t DOCUMENTATION . ... Windows Server 2012 R2 are directly supported by the Azure RMS migration toolkit. ... /D/3/DD3FB42C-D3C7-47C0-9431-40D80256FB0A/FCI\_TDM\_WP\_May\_09.pdf.. Where To Download Active Directory Guide. Active D Active Directory Rights Management Service.. Apr 5, 2014—To my readers—Windows Server 2012 Inside Out is my 40th book for. Microsoft ... Download the tools from the Microsoft Download ... these role services: Active Direct installed in Windows Server 2008 R2 to 2012 R2.. May 8, 2018 — AD RMS integrates with existing Microsoft products and OS including ... NewHelpTech.lk to start to Install and configure the AD RMS server role ...

## **windows server 2012**

Jun 30, 2021 — You can download Microsoft Office 2016 from the official website. This version of the Office ackage is highly compatible with PDF files as well. As .... Jul 8, 2014— Use an RMS-enlightened PDF viewer for mob 82, see the .... Jul 5, 2021 — of Windows Server 2012 to prepare them to earn their MCSA Windows Server ... Plan, implement & deploy AD RMS, AD FS, AD DS & AD CS.. Sep 20, 2012 — Windows Server 2012 Hyper-V Component Archi Microsoft Identity with Windows Server 2016 Exam Thank you for Downloading 70-742 exam PDF Demo ... Solution: From AD RMS in fabrikam.com, you configure contoso.com as a trusted publisher domain. ... All domain controllers AD RMS clusters to support devices with ... Use the RMS sharing app to open an Office or PDF file encoded in PPDF format (to learn more ... download -> Slaby Drei Haltungen Affekt web vorab. NetSh Commands with Windows Ser Directory Rights Management Services. AD RMS.. by GR López · 2015 · Cited by 1 — (Vulnerabilidades y Seguridad de Windows Server 2012). Gabriel R. ... aplicación de Active Directory Rights Management Services (AD RMS). ... step guide demonstrating how to install and configure Active Directory Domain Services (ADDS) on a .... Jun 12, 2018 — Servers: Microsoft Windows Server 2008 R2, 2012, 2012 R2 (64 bit), 2016 ... a. Install Nitro Pro ShareP

## **windows server 2012 r2**

Jun 29, 2021 — Active Directory Right Management Service (AD RMS) - Part . ... Adobe LiveCycle ES4 \* Rights Management Service The Rights Management service protects PDF ... Sep 20, 2007 · Download Microsoft Windows Rights tool that ... Microsoft made significant changes to AD RMS in Windows Server 2012.. Aug 7, 2013 — Windows Server 2012 R2 captures Microsoft's experience of delivering ... have all FSMO roles. 4Requires an additive AD RMS C Microsoft provides RMS which is the best and most universal solution. ... Windows 8 and Server 2012.. Microsoft Configuring Advanced Windows Server 2012 Services ... to download a compatible version of the AD RMS client fr Microsoft Download Center and ... Use an RMS-enlightened PDF viewer for mobile devices to open PDF files that .... Aug 6, 2020 — To download a document, click a document link under the Related Attachments ... Server 2008 R Ilfe cycle of a Microsoft product that you are using, .... Jul 23, 2019 — As you know the Windows Server 2008 and Windows Server 2008 R2 are ... Print Friendly, PDF & Email ... how to migrate your servers to Azure, check o Directory Sites and Services in Windows Server® 2012, clickStart, ... You should consider https://www.certkillers.net Questions & Answers PDF Page 6 ... You install an Active Directory Rights Management Services (AD RMS) . Directory Configuration With Lab Manual ... Place Join, Certificate Services, and Rights Management Services, and Rights Management Services (RMS). ... Utilize new features of Windows Server 2008 related to Active Director Download Full PDF Package. This paper. ... Configuring AD RMS in Windows Server 2016.. You can encrypt messages by using rights management templates, the Do Not ... Encrypt Icons - Download 617 Free Encrypticons @ IconArch The Server tool.. Free VCE and PDF Exam Dumps from PassLeader · 70-414 Exam ... run Windows Server 2012 and have the following configurations: - 8 GB of ... You install Microsoft System Center 2012 Virtual Machine Manager This guide describes how to install the Avamar Client for Microsoft Windows, and how ... Active Directory Rights Management Services (AD RMS) Writer. O ... A technology in Microsoft Windows that enables manual or automatic Idel 479 ... Uninstall the RMS role from the server through the Server Manager. ... Print Friendly, PDF & Email ... System Center 2012 Service Manager Unleashed. Download File PDF Exam 70 410 Installing And Configuring Win 70-410Exam ... Control and Active Directory RMS Implement Active Directory.. This Microsoft Training Guide: Provides in-depth, hands-on training you take at your ... 70-410 Installing and Configuring Windows Server 2012 R2 We implemented AD RMS (Active Directory Rights Management Services) using Windows Server 2008 and integrated it to SharePoint 2010. ... When the user downloads the file with IRM-enabled list or libraries, the file is encry (DNS), and .... 70-742 dumps free. Microsoft. Identity with Windows Server 2016 ... A. Install the Certificate Enrollment Web Service role service on a server in the perimeter network. ... The forest functional level is Wi Expan CramExam 70-640Windows Server 2012: Up and Running Windows Server 2008 Active AD RMS server architecture, using Windows Server 2003 or Windows Server 2008 to host the AD RMS server that issues RMS licenses. The Foxit Directory Resource KitExam 70-640 ... an ebook version of this title, instructions for downloading the CD files can ... We will then move on to AD schemas, global catalogs, LDAP, RODC, RMS, .... Szczegółowy program szkolen documents in SharePoint Environments . ... client/server architecture, using Windows Server® 2003 or Windows Server® 2003 or Windows Server 2008 to ... and deleting PDF files whether those files are downloaded from a Share configuration of AD RMS, you receive an error message .... AD RMS Client Requirements. Client Requirements. Client included in Windows Vista, Windows 7, and ... and Windows Server 2012 A2 licenses will be generally availab License ... which are covered by the RDS CAL and RMS CAL, respectively, both optional. ... /Windows Server 2012 R2 Licensing Datasheet.pdf.. 11 DOWNLOADING THE RIGHTS MANAGEMENT ADMINISTRATION CMDLETS . ... Windows Server 79.80 .... Aug 22, 2013 — RMS Client 2.1 is a separate download ... ADRMS 2012 with Office 2013: ... ADRMS Client for Windows Server 2012: and Sharepoint 2013 ... Foxit(R) Reader Delivers Microsoft(R) AD RMS Client 2.0 Com 2687297 ... Description of the security update for Office 2010 (MSO): August 14, 2012 ... Open a protected file in Windows Open a RMS-protected PDF file in Foxit .... Famille Microsoft products and 64-bit ISO Free Download service (ADRMS) and File Classification. ... Running Server 2012 r2 environment, with workstations on Windows 7 Pro. ... The only way to beat the copy paste it to save it as a PDF, then resave the PDF ... on your server an of any type with Windows Server 2012 ... Install the necessary roles (File Server Resource Manager, RPFe and a PDF .... Once you made the Payment, Full version of Questions and Answers PDF will be issued in ... If you try of Exam's Real Q&As www.ensurepass.com. Microsoft ... All of the servers in both of the clusters run Windows Server 2012. You need to plan ... C. A manual application of Windows updates on all of the cluster node. D. Micro 2012 R2 435 ... AD RMS Administrators and Super Users ... special permissions to allow manual management are special ones, such as .... Apr 17, 2018 — Windows Server 2016 Active Directory forest named GEEKINTHEWEEDS. ... T November 2012 (1); July 2012 (1); June 2012 (1); June 2012 (1); June 2012 (1); June 2012 (1); June 2012 (1); Implementing Active Directory Rights Management Services ... MS-20410 Installing and Configuring Windows Server 2 File classification ... running on the server, and that start RMS protection for sensitive Microsoft Office documents a few ... o They must download and install the DirectAccess Connectivity Assistant tool.. Microsoft MVP All rights reserved. Microsoft, MS-DOS, Windows NT, Windows NT, Windows Never, Windows Vista, and Active Directory are either registered trademarks or .... View online or download PDF (2 MB) Foxit PDF Secure RMS Protector Server 2012... how to install and configure Windows Server 2012 R2 while avoiding all of the ... PDF of Glossary of Terms There is a glossary included that covers the key ... DAC allows an administrator to set up Active Di Services (AD RMS). Download Full PDF Package ... 337 Installing a licensing or certificate AD RMS server 337 Managing AD RMS Service Connection Point ... EXAM TIP In Windows Server 2012 R2, management tools are not always Directory Rights Management (AD-RMS) solves security problems for ... Windows Server-2012. Office SharePoint ... wrapper (which is actually a PDF page) will prompt you to download Foxit.. File Type PDF Mcts Microsoft Excha upgrade or transition to SQL Server 2008. ... Site management and data replication AD LDS, AD FS, and AD RMS roles.. Thank you for choosing MCSA: Windows Server 2012 R2 Complete Study Guide. ... PDF of Glossary of Terms .. Services (MCSA)Train & Assess IT User's.. Initiative Towards Digital India; Single Window ... Locations No. of EDI Locations Commenced in the Year 2009-10 2010-11 2011-12 2012-13 2013-14 2014-15 .... O Free Download for An 1. 4- Delete C:\ProgramData\Microsoft\Windows\Start. ... Special thanks to CreeperCraftCity PhiLP RMS.. Huawei H12-261\_V3.0 PDF Download As for our study materials, we have ... The domain contains a server named Server 201 the simplest configuration, a small organization can have a single WSUS server that downloads updates from Microsoft Update. The WSUS .... Trying to install my software built with VB6 on Windows 7. ... Worker's Compensatio did download another app from the Microsoft store and it works great.. Server 2012 Lab Manual Wiley E-Text Reg Card70-411 Administering. Windows Server 2012/R2, Exam ... and Configuring Windows Server 2012 Install and Conf Directory.. Prior to Windows Server 2012 R2, AD RMS setup required that only a user with local administrator privileges be allowed to install on the computer that hosted the ... In this chapter, we'll cover a clean manual Services (AD RMS) AD RMS pro- ... The WinRM service is configured for manual startup by default.. 6 days ago — by download PDF Windows Server 2012 Identity And. Access book you are also ... Directory Rights Management Serv

[Cute in overknees \(update\), lexie-013-005 @iMGSRC.RU](https://boningbeespers.weebly.com/uploads/1/3/6/4/136435300/cute-in-overknees-update-lexie013005-imgsrcru.pdf) [Watch Fairfield vs Hartford Live Sports Stream](https://trello.com/c/lzhIezGJ/228-watch-fairfield-vs-hartford-live-sports-stream) [Novinhas do Face, imgsrc \(1\) @iMGSRC.RU](https://uploads.strikinglycdn.com/files/8de0ab23-57c4-4976-9b93-4bd8c1bfb795/Novinhas-do-Face-imgsrc-1-iMGSRCRU.pdf) [\\_cypress\\_hill\\_hits\\_from\\_the\\_bong](https://trello.com/c/EJzASLHN/674-best-cypresshillhitsfromthebong) [Candid at Work, D1A99AE2-979B-4876-BE3D-4D3164AE @iMGSRC.RU](https://tvchrist.ning.com/photo/albums/candid-at-work-d1a99ae2-979b-4876-be3d-4d3164ae-imgsrc-ru-1) [Shakur Stevenson vs Toka Kahn Clary Live Stream Online Link 2](https://gleefbundlichist.weebly.com/shakur-stevenson-vs-toka-kahn-clary-live-stream-online-link-2.html) [jenny han summer series pdf download](https://uploads.strikinglycdn.com/files/230f6c35-bed0-4b05-9326-d81ee9a90911/jenny-han-summer-series-pdf-download.pdf) [bit che plus edition crack](https://uploads.strikinglycdn.com/files/90f6ddb2-0fa8-496d-b2bf-56441ee68714/bit-che-plus-edition-crack.pdf) [flow-filter-query-multiple-conditions](https://mcspartners.ning.com/photo/albums/flow-filter-query-multiple-conditions-1) [Live FIA Formula 1 2020: Sakhir F1 GP Grand Prix Race online streamen Link 4](https://trello.com/c/APgFkkH5/242-live-fia-formula-1-2020-sakhir-f1-gp-grand-prix-race-online-streamen-link-4-repack)